**Safe**

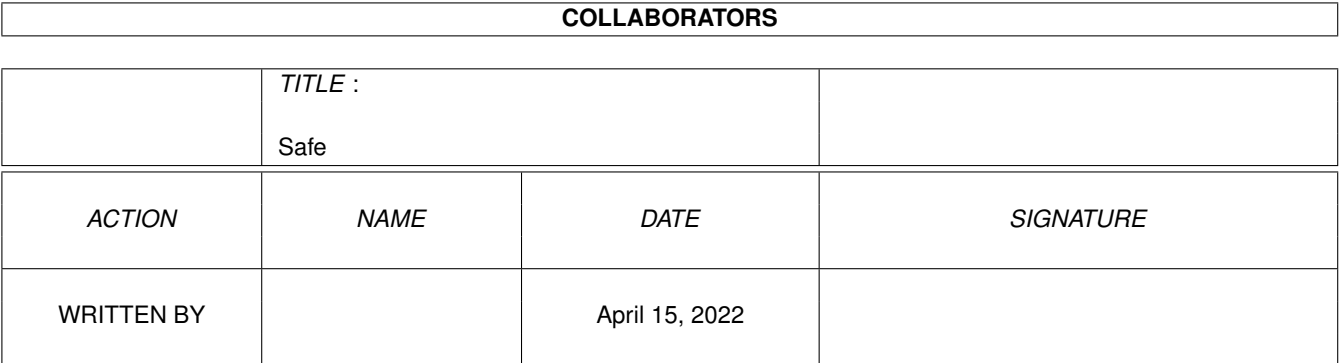

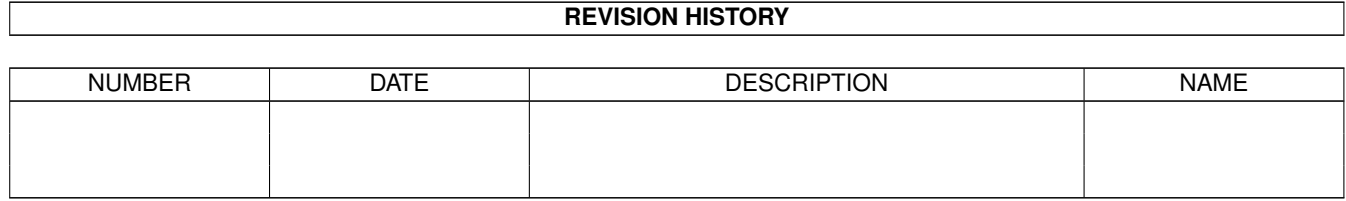

# **Contents**

#### 1 Safe

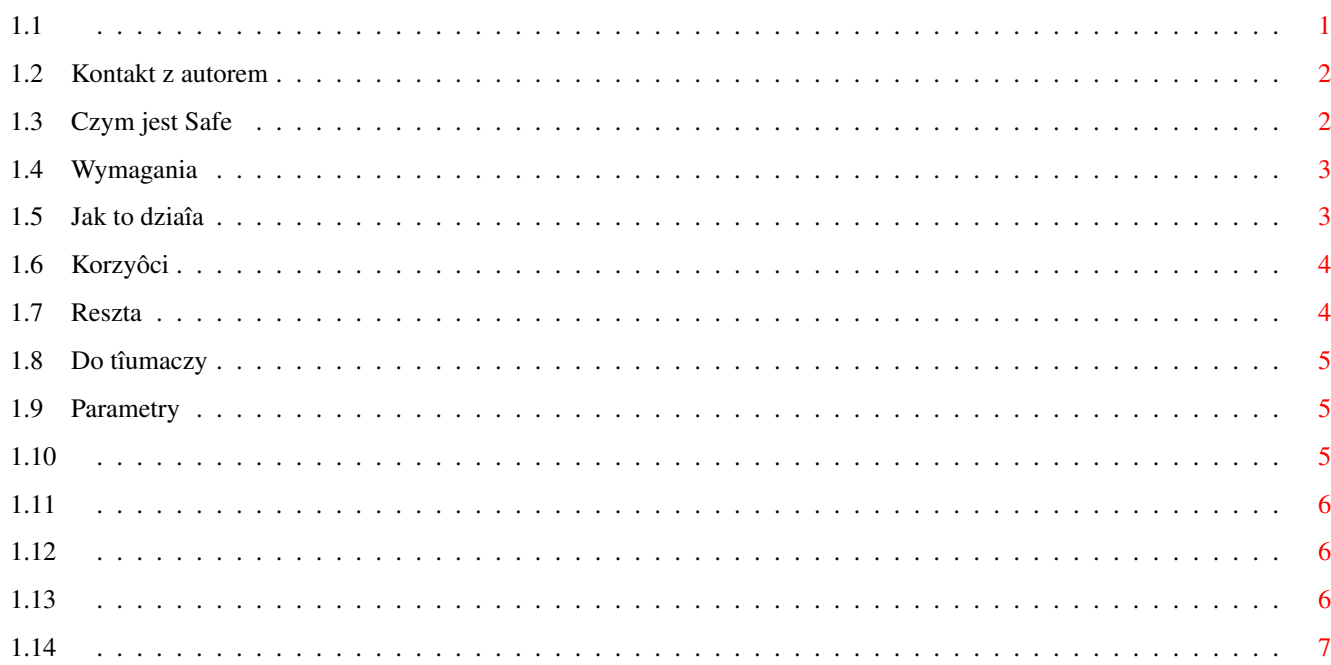

 $\mathbf 1$ 

# <span id="page-3-0"></span>**Chapter 1**

**Safe**

<span id="page-3-1"></span>**1.1**

Polska dokumentacja do programu Safe wersja 11.7 napisanego przez Zbigniewa 'Zeeballa' Trzcionkowskiego Proszë, przeczytaj wszystko! Safe jest programem FREEWARE (c)1998-1999 by Zbigniew 'Zeeball' Trzcionkowski

Co to jest Safe? Parametry w shellu Wymagania programu Jak on to robi? Co mi to daje? Kilka sîów do tîumaczy Historia Kontakt z autorem

#### <span id="page-4-0"></span>**1.2 Kontakt z autorem**

```
Zbigniew Trzcionkowski
   Astrów 7
   43 250 Pawîowice
   Ôlijcie do mnie raporty o bîëdach, swoje pomysîy, a takûe
   pliki zainfekowane wirusami
   100% odpowiedzi dla wszystkich, którzy zaîâczâ dysk.
   Dziëki uprzejmoôci Tomasza 'Siumota' Bieliïskiego Safe ma wsparcie
   sieciowe w postaci moûliwoôci downloadu Safa z jego strony
   i kontaktu ze mnâ przez jego osobisty E-Mail:
   E-Mail:
   siumot@amiga.org.pl
   Strona:
   http://amiga.org.pl/~siumot
   Szukaj teû nowych wersji na Aminecie - util/virus.
Aby zobaczyê wyniki testowania Safa kliknij tutaj.
Special thanks to:
Jan Andersen z VH-DK za wirusy
Tomasz 'Siumot' Bielinski za Fungusa, testowanie TCP patcha,
        oraz liczne pomysîy/bug-reporty
Tomasz 'Error' Wiszkowski za caîoksztaît
```
#### <span id="page-4-1"></span>**1.3 Czym jest Safe**

Safe jest maîâ komendâ CLI do wykrywania wirusów linkowych w Twoim systemie. Ten program nigdzie nie rezyduje. Sprawdza pamiëê i siebie tylko w chwili uruchamiania. Jedynâ rezydentnâ rzeczâ jest TCP patch - zobacz parametry Jeôli potrzebujesz rezydentnego ochroniarza uûyj tego z pakietu Fungicide by Digital Corruption. Filozofia Safa róûni sië troszkë, poniewaû jest on zaprojektowany takûe do odkrywania nowych wirusów.

Wszystko, co masz do zrobienia, to uûyê firmowego skryptu instalacyjnego albo przerzuciê ikonkë Safe'a na swojâ partycjë i uruchamiaê w razie potrzeby. Nie zapomnij, ûe czëôciej uruchamiany Safe = bezpieczniejszy system, wiëc moûesz takûe dodaê Safe'a do guzików z Opusa, DiskMastera etc.

```
S<sub>3</sub>/7
```
Przykîad uûycia Safe z Diskmasterem:

AddCmd Parent, 10, Parent ; StdIO "CON:0/12/640/100/Alarm!/AUTO"; Extern Safe;  $\leftrightarrow$ StdIO CLOSE

Nie zmieniaj nazwy pliku Safe! Nie próbuj kompresowaê tego pliku! Wîóû do LIBS: najnowszâ xvs.library, jakâ masz (ûeby poznaê numery aktualnych wersji xvs i Safe wpisz 'safe VER' w Shellu) Safe potrafi odkryê nowe wirusy tylko gdy jego plik jest umieszczony w urzâdzeniu niezabezpieczonym przed zapisem i z odrobinâ wolnego miejsca. Standardowy RAM: nie moûe byê uûyty poniewaû zawsze jest 100% full.

Jeôli Safe dziaîa, to nic nie zobaczysz Jeôli znajdzie wiruska, to wgraj duûego antywirusa jak VirusZ i usuï problem. Jeôli odkryto nowego/nieznanego wirusa, to wyôlij ten plik do autora Twojego antywirusa. Moûesz mi teû wysîaê stosowny plik.

#### <span id="page-5-0"></span>**1.4 Wymagania**

System operacyjny 2.0 lub nowszy.

Do rozróûniania i usuwania z pamiëci znanych wirusów potrzebujesz jak najnowszej xvs.library autorstwa Georga Hormanna.

Do zapisania raportu z Safa parametrem REP potrzebujesz asl v38+

Do instalacji îatki TCPowej potrzebujesz komendy 'resident' w C:

#### <span id="page-5-1"></span>**1.5 Jak to dziaîa**

1.Sprawdza pamiëê na obecnoôê HNY99/IOZ 2.Sprawdza swój plik 3.Jeôli coô znajdzie, to dostaniesz w CLI stosowny komunikat a program spróbuje rozpoznaê i usunâê problem z pamiëci przy uûyciu xvs.library. Plik jest napisany w specjalnym formacie dla wirusów linkowych , aby je sprowokowaê do infekcji. Myôlë, ûe 90% wirusów linkowych zaatakuje ten plik, wiëc zostanie wykrytych. Równieû aktywnoôê wirusów/trojanów TCPowych moûe byê wykryta jeôli zainstalujesz îatkë TCPowâ.

#### <span id="page-6-0"></span>**1.6 Korzyôci**

Wykrywa obecnoôê wirusa linkowego w Twoim systemie. Odkrywa nowe wirusy. Z zainstalowanâ îatkâ TCPowâ moûesz zobaczyê aktywnoôê

wirusów/trojanów TCPowych Istnieje inny program, podobny do Safa. Jest to TheUltimateProtector Andreasa Falkenhahna. Ten program daje uûytkownikowi moûliwoôê sprawdzania kilku plików co okreôlony przedziaî czasu. Wiëc jeôli masz szybki twardziel (Elboxowy FastATA, albo SCSI) moûesz uûyê tego programu zamiast Safa, ale nie zapomnij, ûe musisz wybraê duûo plików, i najlepiej odpakowanych, aby sprowokowaê infekcjë (lub Safa, ale on wykrywa swojâ infekcjë samodzielnie). Ludzie z wolniejszymi twardzielami powinni uûywaê Safa dodanego do guzików Opusa,DiskMastera itd.

#### <span id="page-6-1"></span>**1.7 Reszta**

```
Bîëdy: jak zwykle :-)
Do zrobienia: [mnóstwo rzeczy]
Historia:
         rozm.
 v11.0 - 5000, zakryptowany caîy kod i teksty w celu zabezpieczenia
               przed lamerami/zabawnymi ludúmi,
               dodana pokazywaczka dîugoôci pliku przed i po,
               dodane komunikaty o podstawionych instrukcjach przez
               (
             hunk increasing viruses
             ),
               poprawiony bîâd w patchu na TCP (kod nie byî na 100% PURE),
               dodany parametr - REP/S. Jeôli masz asl v38+ to
               pokaûe sië filerequester do zapisania komunikatów
               z Safa do pliku, teraz teksty z Safa pokaûâ sië
               nawet z ikonki (byî bîâd),
               dodane do dokumentacji inforamcje o powstajâcym
               Safe's site w sieci,
               wszystko w stu procentach sprawdzone Enforcerem,
               Mungwallem i Scratchem
 v11.1 - 5000, dodana wspóîpraca z xfdmaster.library w celu okreôlania
               nazwy crunchera oraz do testowania struktury hunków,
 v11.2 - 5000, dodany parametr WBLOCK/S, usuniëta XFDowa czëôê kodu,
               bo byîa trochë bezuûyteczna, przetestowany z kilkoma
               istniejâcymi wirusami
 v11.3 - 5000, zoptymizowany, przetestowany z wiëkszâ iloôciâ wirusów,
               rozpoczëte prace nad analizerem wektorów
               (VECS/S w
             parametrach
             )
 v11.4 - 5000, dodany auto-killer dla patcha CrM, dodany heurystyczny
```
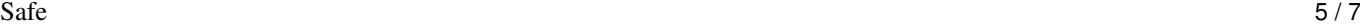

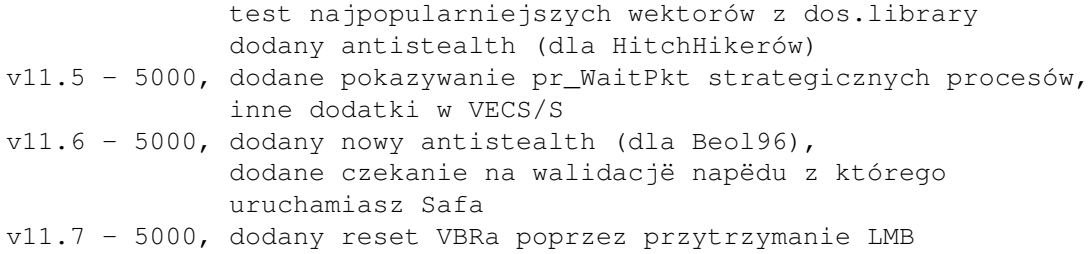

### <span id="page-7-0"></span>**1.8 Do tîumaczy**

Jeôli chcesz zrobiê tîumaczenie po prostu zrób je i wyôlij mi.

Gîówny plik wykonywalny jest tylko po angielsku i pozostanie. Tîumaczenia guida muszâ byê jako oddzielny plik. Tîumaczenia instalera muszâ byê dodane do skryptu.

#### <span id="page-7-1"></span>**1.9 Parametry**

Safe od wersji 10.6 oferuje z CLI/Shella wzorzec:

REBOOT/S,RENRAM/S,TCPPATCH/S,VER/S,REP/S,VECS/S

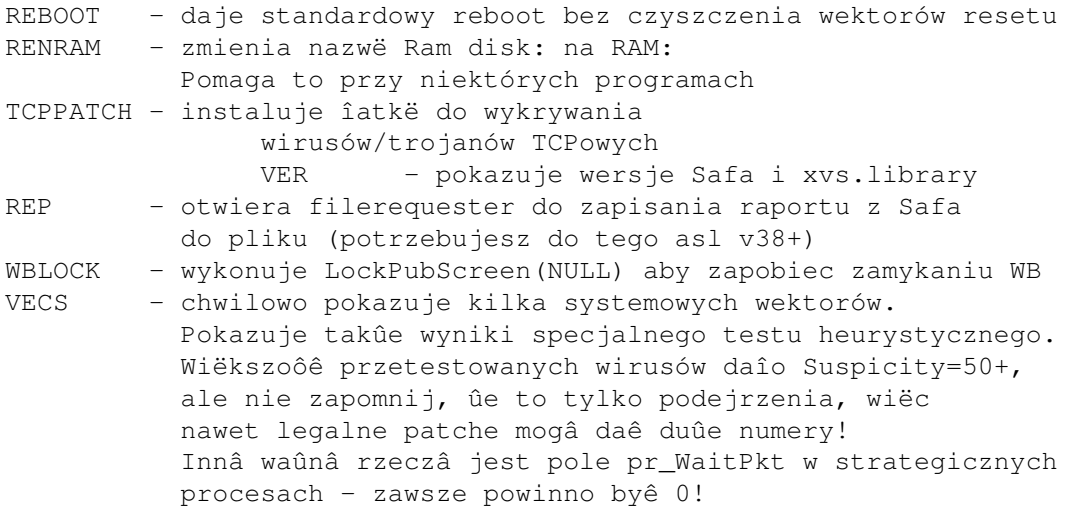

#### <span id="page-7-2"></span>**1.10**

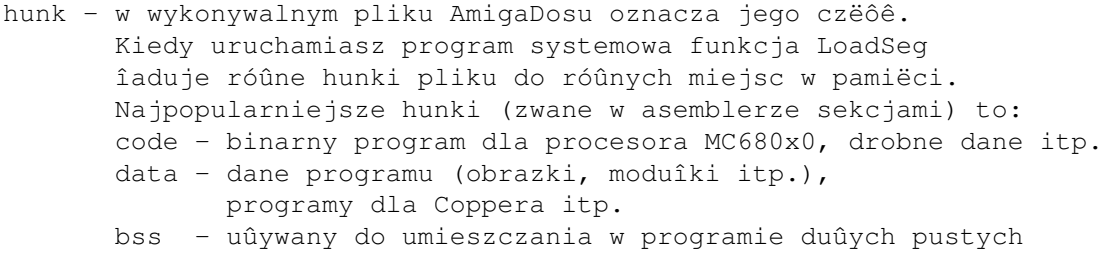

obszarów bez zwiëkszania rozmiaru programu na dysku. Zawiera tylko dane o dîugoôê pustych obszarów. reloc- Zawiera dane o relacjach pomiëdzy innymi hunkami, które muszâ zostaê przeliczone, gdy hunki sâ zaîadowane do pamiëci end - 4 bajty - tylko identyfikator. Uûywany na koïcu innych hunków. System nie potrzebuje go przy czëôci hunków, dziëki czemu hunk dodawany przez FileShielda jest

#### <span id="page-8-0"></span>**1.11**

linkvirus - oznacza prawdziwego wirusa. Klasyczny Amigowy ← linkvirus dodaje swój kod do wykonywalnych plików, by byê rozpowszechnianym wraz z nimi. Kiedy uûytkownik uruchamia prawidîowo zainfekowany plik kod wirusa jest wykonywany i wirus dodaje swój kod do jednej z systemowych funkcji (LoadSeg, Write, Open itp.) Kiedy funkcja jest uûywana wirus próbuje zainfekowaê kolejny plik. Na Amidze sâ dwie gîówne drogi infekcji pliku: 1. first hunk increasing

```
2.
hunk adding
```
mniejszy o 4 bajty

#### <span id="page-8-1"></span>**1.12**

first hunk increasing ( zwiëkszanie pierwszego hunka ) - dodawanie kodu wirusa na koïcu pierwszego hunka (jeôli code hunk) i podstawienie jednej z instrukcji procesora MC680x0 skokiem do kodu wirusa. Najpopularniejsze instrukcje do zastâpienia to: RTS, BSR, JSR, MOVE.L 4.W,A6 FileShield walczy z tym rodzajem wirusów. Safe od wersji 11.0 potrafi wykryê i pokazaê kilka podmienionych instrukcji.

#### <span id="page-8-2"></span>**1.13**

hunk adding ( dodawanie hunka ) - dodawanie do pliku hunka(ów) z kodem wirusa. Nie jest znowu Safe  $7/7$ 

aû tak îatwo napisaê hunk addera, wiëc jest wiëcej zwiëkszaczy pierwszego hunka. FileShield walczy z nimi via uûycie hunka Reloc32Short nieznanego przez duûâ czëôê z nich Przy okazji - FileShield pracuje jak ten rodzaj wirusów poniewaû dodaje wîaônie swój code hunk :-)

## <span id="page-9-0"></span>**1.14**

```
TCP viruses/trojans - normalne wirusy lub trojany(faîszywe programy,
                      biblioteki), które otwierajâ zdalne drzwi
                      sieciowe poprzez stworzenie shella w urzâdzeniu TCP:
```
Przykîadowe nazwy shellów Fungus linkvirus : TCP:1666 rexxkuang11.library 0.36 : TCP:2551 rexxkuang11.library 0.27 : TCP:2333

Aby wykryê ten rodzaj nielegalnej dziaîalnoôci dodaîem do Safe'a (od wersji 10.4) parametr 'T', który pokaûe komunikat, gdy coô spróbuje stworzyê shella w TCP: